Министерство науки и высшего образования Российской Федерации НАЦИОНАЛЬНЫЙ ИССЛЕДОВАТЕЛЬСКИИ ТОМСКИИ ГОСУДАРСТВЕННЫЙ УНИВЕРСИТЕТ (НИ ТГУ)

Филологический факультет

УТВЕРЖДАЮ: Декан филолорического факультета е и. В. Тубалова  $\frac{1}{2}$   $\frac{1}{2}$   $\frac{1}{4}$   $\frac{1}{2023}$   $\frac{1}{2023}$   $\frac{1}{2023}$   $\frac{1}{2023}$   $\frac{1}{2023}$   $\frac{1}{2023}$   $\frac{1}{2023}$   $\frac{1}{2023}$   $\frac{1}{2023}$   $\frac{1}{2023}$   $\frac{1}{2023}$   $\frac{1}{2023}$   $\frac{1}{2023}$   $\frac{1}{2023}$   $\frac{1}{202$ 

Оценочные материалы по дисциплине

#### Корректура текста

по направлению подготовки

#### 42.03.03 Издательское дело

Направленность (профиль) подготовки : Книгоиздательское дело

> Форма обучения Очная

Квалификация Бакалавр

> Год приема 2023

> > СОГЛАСОВАНО: Руководитель ОПОП М.А. У И.А. Айзикова

Председатель УМК *Отреч КО.А. Тихомирова* 

Томск - 2023

## 1. Компетенции и индикаторы их достижения, проверяемые данными оценочными материалами

Целью освоения дисциплины является формирование следующих компетенций: ПК-2. Способность к редактированию и подготовке текстовых материалов к публикации

Результатами освоения дисциплины являются следующие индикаторы достижения компетенний:

ИПК 2.1. Анализирует и проверяет содержание текстовых материалов (целевое назначение. соответствие читательскому адресу, целостность. связность. информативность, фактические данные).

ИПК 2.2 Анализирует структуру, язык и стиль авторского оригинала.

ИПК 2.3 Рецензирует текстовые материалы разных видов, редактирует их, применяя необходимые техники правки.

## 2. Оценочные материалы текущего контроля и критерии оценивания

Элементы текущего контроля:

- практические домашние задания,

- контрольная работа.

Пример практического домашнего задания к теме 2.3.

ИПК 2.1. Проанализируйте особенности текста, определите объем предполагаемой правки.

ИПК 2.2. Проанализируйте структуру текста, определите правила для правки перечня.

ИПК 2.3. Проведите корректуру текста, используя корректурные знаки.

Типы указателей по содержанию выявить не составило труда, т. к. они следуют из самих названий указателей по книге-источнику. Нужно было лишь удостоверится, что название дано указателю правильно. Для этого мы воспользовались ГОСТом, который следующий  $\partial$ *aem* перечень  $a$ udo $a$ указателей: а) именные указатели, содержащие перечни личных имен, т. е. фамилий с инициалами или полными именами, а также другими обозначениями имен, например псевдонимами, кличками или прозвищами;

б) предметные указатели, содержащими перечни названий предметов, их свойств и отношений.

в) географический указатель, содержащий перечни наименований географических объектов, которые могут дополнятся пояснениями раскрывающими род объекта (река, озеро, гора и т. п.),

г) единые (комбинированные) объединяющие в одно целое различные алфавитные указатели,

д) указатели наименований коллективов, содержащие перечни фирм, учреждений и других организаций;

е) указатели заглавий изданий и други документов, первых строк произведений и цитат;

ж) указатели формул, символов, таблиц, схем, сокращений, аббревиатур, единиц измерения и других специальных обозначений

Ключ:

ИПК 2.1. Перед нам текст, построенный по принципу перечня. Корректор анализирует целевое назначение перечня, его функцию в тексте, оценивает удобочитаемость, понятность. Выбирает вид перечня и способ его графического оформления, зная нормы и правила.

ИПК 2.2. Данный перечень взят из научного текста. Его осваивает читатель-специалист, которому важна достоверность информации, точность. По данному перечню он, скорее всего, будет пробегать глазами, так как далее в тексте последует анализ указателей в конкретном издании. Следовательно, стоит оставить абзацный перечень. Внутри абзацев текст простой, не предложения, следовательно, верно выбран способ оформления символ со скобкой, текст со строчной буквы, окончание пункта – запятая. Но не рекомендуется использовать символ букву, если порядок превышает пяти пунктов. Корректор меняет букву на цифру. Вместо а) использует 1), также унифицирует знак в конце каждого пункта: меняет точку с запятой на запятую везде. Необходимо исправить опечатки в тексте, слово ГОСТ заменить на стандарт, так как не дан номер документа.

ИПК 2.3. Правка знаками проводится в распечатанном тексте в соответствии со стандартом.

Критерии оценивания: Результаты практической домашней работы оцениваются на «зачет», «не зачет». Зачет ставится, если студент провел предварительные рассуждения, мотивировал все исправления, исправил все грамматические ошибки. Работа «не зачтена», если студент не может объяснить выбор правки, не знает требований к работе с перечнем, пропустил более двух грамматических ошибок.

Пример промежуточной контрольной работы по темам 2.1, 2.2., 2.3.

ИПК 2.1,ИПК 2.2, ИПК 2.3: в редакции готовится номер учебно-развивающего журнала для детей и подростков. Проведите вычитку двух рубрик данного журнала, учитывая, что другие рубрики будет читать другой корректор.

# *В городах гордятся своими героями.*

*1. В Якутске награждены победители и призеры 5-ой Всероссийской филателистической выставки «365 лет открытия С.И.Дежневым пролива между Азией и Америкой». Выставку за десять дней ее проведения посетило свыше 100 тыс. жителей и гостей города, студенты, проводились специальные экскурсии для школьников. Далее выставка будет отправлена в столицу Чукотки - Анадырь для учасия в V-й Международной научно-практической конференции «Дни Берингии Россия - США», посвященной 365-летию открытия С.Дежнёвым пролива между Азией и Америкой.*

*2. 15 июля в Витебске состоялась церемония награждения победителей пятого конкурса молодых исполнителей эстрадной песни, прошедшего в рамках 22-го Международного фестиваля искусств "Славянский базар".*

*4. Южно-Сахалинск гордится своими школьниками. Из 1 тыс. 200 участников облостной олимпиады победителями стало 48 ребят. Они представят областной центр на региональном этапе олимпиады в январе 2016 г. Более 400 южно-сахалинских школьника получило звание призеров муниципального этапа 5-й олимпиады. В прошлом году из 23 победителей регионального этапа олимпиады 19 – учащиеся южносахалинских школ. За последние два года восемь школьников из Южно-Сах-ка стали победителями и призёрами всероссийских олимпиад по таким дисциплинам как «обществознание», «экология», «англ. яз.», «география» и «история». Многие участники олимпиад пробуют себя сразу в нескольких дисциплинах (по трем-четырем предметам), при этом получая призовые места одновременно по нескольким предметам/*

*5. На церемонии награждения отдельными призами отметили шестярых учащихся 11 классов 1-ой гимназии и лицея №1, которые уже третий год подряд становятся победителями и призерами муниципального, регионального и всероссийского этапов олимпиады школьников. Олимпиада проходила по 13-ти дисциплинам (русский язык, литература, английский язык, физика, математика, история, обществознание и другие).*

*Школьники выполняли задания, которые по уровню приравнены к учебному материалу начальных курсов ВУЗов.*

Ключ:

ИПК 2.1. Важно, что текст будет размещен в периодическом издании. Важно, что его читать будут дети и подростки, следовательно, нужно оставить букву «ё», упростить структуру предложений. Чтение будет ознакомительным, для информации, следовательно, информация должна легко восприниматься зрительно. Названия мероприятий должны быть точными, если ребенок захочет участвовать в них.

ИПК 2.2. Необходимо проверить названия мероприятий, их номера, по правилам, указываются римской цифрой без наращения, уровень мероприятия – с заглавной буквы. Количественные числительные написать цифрой, порядковые – цифрой с наращением окончания по правилам. Развернуть сокращения. Унифицировать: ё, кавычки-ёлочки. Исправить ошибки набора и нормативные ошибки.

ИПК 2.3. Правка знаками проводится в распечатанном тексте в соответствии со стандартом.

## Критерии оценивания:

Результаты контрольной работы определяются оценками «отлично», «хорошо», «удовлетворительно», «неудовлетворительно».

Оценка «отлично» выставляется, если по результатам предварительных рассуждений составлен паспорт корректуры, в котором определены принципы унификации всех элементов текста, исправлены все нормативные ошибки, применены правила наращения окончаний к числительным, набора, сокращений. Корректурные знаки применены в соответствии со стандартом. Правка читабельна, понятна.

Оценка «хорошо» выставляется, если по результатам предварительных рассуждений составлен паспорт корректуры, в котором определены принципы унификации всех элементов текста, пропущено не более двух нормативных ошибок, применены правила наращения окончаний к числительным, набора, сокращений. В употреблении корректурных знаков допущены неточности. Правка читабельна, понятна.

Оценка «удовлитворительно» выставляется, если по результатам предварительных рассуждений составлен паспорт корректуры, но в нем систематизированы не все элементы, принципы унификации элементов текста не системны, пропущено не более трех нормативных ошибок, применены правила наращения окончаний к числительным, набора, сокращений. В употреблении корректурных знаков допущены неточности. Правка читабельна, понятна.

Оценка «неудовлитворительно» выставляется, если не составлен паспорт корректуры, элементы текста не унифицированы и /или пропущено более трех нормативных ошибок и/или студент демонстрирует незнания правил наращения окончаний к числительным, набора, сокращений. В употреблении корректурных знаков допущены существенные ошибки. Правка выполнена неразборчиво.

# **3. Оценочные материалы итогового контроля (промежуточной аттестации) и критерии оценивания**

Экзамен в третьем семестре проводится в письменной форме по билетам. Экзаменационный билет состоит из трех частей. Продолжительность экзамена 1,5 часа.

Первая часть представляет собой заранее выполненное практическое задание, проверяющее ИПК 2.1.

Эта часть готовится заранее и представляет собой корректуру, выполненную в трех техниках (см. ниже). Для корректуры дается научный текст, объем - 0,5 а.л.

Практическое задание к [экзамен](https://moodle.tsu.ru/mod/assign/view.php?id=118908)у выполняется в следующей последовательности:

1) составить спецификацию к корректуре, вопросы редактору, указания верстальщику;

2) разделить файл на три части (подготовить три файла) для применения разных технологий правки (с помощью корректурных знаков - распечатанный оригинал; комментирование в pdf; рецензирование в word) отформатировать файл для удобства внесения исправлений.

3) провести вычитку оригинала.

Практическое задание нужно прикрепить к ресурсу [Экзаменационное задание](https://moodle.tsu.ru/mod/assign/view.php?id=454767) в Мудл за 3 дня до экзамена.

На [экзамене](https://moodle.tsu.ru/mod/assign/view.php?id=118908) практическое задание нужно защитить по следующему плану:

1. Исходные данные к корректуре.

- 2. Особенности авторского текста, состав элементов.
- 3. Особенности корректуры, сложности, мотивация принятых решений.

Вторая часть содержит один теоретический вопрос, проверяющий ИПК-2.2. Ответ на вопрос второй части дается в развернутой форме.

*Контрольные вопросы по курсу к экзамену*

- 1. Сущность и задачи корректуры. Виды корректуры. Методика работы с корректурой. Прокомментировать методику работу с корректурой в итоговом практическом задании.
- 2. Требования к внешнему оформлению оригинала. Состав рукописи. Прокомментировать состав рукописи в итоговом практическом задании.
- 3. Понятие и типология ошибок. Сложные случаи орфографии и пунктуации. Прокомментировать орфографические и пунктуационные ошибки в итоговом практическом задании.
- 4. Общие правила употребления корректурных знаков. Их виды. Употребления корректурных знаков в итоговом практическом задании.
- 5. Понятие унификации рукописи. Объяснить унификацию контрольнойрукописи.
- 6. Правила унификации и употребления чисел в рукописи. Прокомментировать употребление и оформление чисел в итоговом практическом задании.
- 7. Правила сокращения слов и словосочетаний. Прокомментировать употребление и оформление сокращений в итоговом практическом задании.
- 8. Виды выделений и порядок выделений в тексте. Прокомментировать употребление выделений в итоговом практическом задании.
- 9. Рубрики и перечни в тексте. Прокомментировать оформление рубрик и перечней в итоговом практическом задании.
- 10. Технические правила набора. Прокомментировать нарушение технических правил набора в итоговом практическом задании.
- 11. Правила оформления цитат, ссылок и сносок в тексте. Прокомментировать оформление цитат, ссылок, сносок в итоговом практическом задании.
- 12. Корректура текста с формулами. Выполнить правку предложенного текста с формулами.
- 13. Корректура текста с таблицами. Выполнить правку предложенного текста с таблицами.
- 14. Корректура текста с иллюстрациями. Выполнить правку предложенного текста с иллюстрациями.
- 15. Основные технические правила верстки (спусковые и концевые полосы, колонцифры, колонтитулы, заголовки, сноски). Анализ предложенной работы.
- 16. Технические правила верстки текста с формулами, таблицами, иллюстрациями. Анализ предложенной работы.
- 17. Особенности работы корректора с драматическим произведением. Анализ предложенной работы.
- 18. Особенности работы корректора с лирическим произведением. Анализ предложенной работы.
- 19. Корректура библиографической записи книги (ГОСТ 7.1-2003). Прокомментировать различные виды библиографической записи в итоговом практическом задании.
- 20. Особенности журнальной и газетной корректуры.

Третья часть проверяет ИПК-2.3 и предполагает правку небольшого текста с помощью корректурных знаков.

Пример текста для правки:

# *Я – женская туфля*

*Я так радовалась, когда нас с сестрой сняли с полки, где мы стояли рядом с другими красивыми моделями. Но я считала, что лучше меня нет. Мой внешний вид достоин самой высокой оценки. Рифлённая, из крокодильей кожи, цвета переливчатого изумруда, часто привлекала к себе внимание. Высокий каблук изящно подчёркивал красивый подъём женской ножки. Ах, как это было здорово, когда видела себя в зеркальном отражении. Но размер не каждому подходил. В Японии говорят, маленькая ножка – символ сексуальности. После очередной примерки меня с сестрой упаковали в коробку. Я немного забеспокоилась: «Неужели мы больше не будем стоять на вращающейся полке, от которой у меня часто кружилась голова?» Совсем скоро моей радости не было конца. У нас появилась хозяйка! Стройная, с красивыми ногами. Какие это были ножки!!! Кожа нежная, гладенькая как шёлк. Я все время скользила взглядом вверх от самых пальчиков до…, а вот где они заканчивались, так и не видела. Когда я была на её ноге, чувствовала, как её пальчики упираются в мой носок, легонько щикочут его. От радости и удовольствия громко цокала. Цок, цок, цок… А хозяйка почему-то напевала незнакомую мне песню: «Ах, эти жёлтые ботинки шагают быстро по асфальту…». От этого я морщилась и издавала некоторый писк, выказывая свое неудовольствие.*

Результаты экзамена определяются оценками «отлично», «хорошо», «удовлетворительно», «неудовлетворительно».

На оценку влияет работа по курсу в течение семестра, оценки за контрольные работы, практическое задание, выполненное к экзамену, защита практического задания на [экзамен](https://moodle.tsu.ru/mod/assign/view.php?id=118908)е.

Критерии оценки:

- качество корректуры основного текста,
- качество корректуры дополнительных текстов и аппарата,
- корректорская спецификация,
- вопросы редактору и указания верстальщику,
- - владение различными техниками корректуры,
- самостоятельность работы,
- своевременность выполнения,
- защита.

Оценка «отлично» за экзамен выставляется при следующих условиях. Студент посетил более чем 90 % занятий, выполнил все практические задания, активно участвовал в еженедельных дискуссиях и обсуждениях, выполнил все контрольные работы на положительный балл. В практическом задании к экзамену не осталось пропущенных грамматических ошибок. Оригинал унифицирован, правки разных элементов и видов

текста выполнены в соответствии со стандартами и правилами. Профессионально составлен паспорт корректуры, внесенные в него данные отражают состав рукописи, приведены примеры к унификации, составлены корректные вопросы редактору. Правка выполнена в трех техниках, во всех она ясна, правильна, чиста. На защите студент характеризует исходные данные к авторскому оригиналу, выделяет критерии, влияющие на корректуру текста, мотивирует принятые принципы унификации различных элементов оригинала, мотивированно объясняет внесенные исправления, владеет профессиональной терминологией.

Оценка «хорошо» за экзамен выставляется при следующих условиях. Студент посетил более чем 90 % занятий, выполнил все практические задания, активно участвовал в еженедельных дискуссиях и обсуждениях, выполнил все контрольные работы на положительный балл. В практическом задании к экзамену пропущены некоторые грамматические ошибки. Оригинал унифицирован, правки разных элементов и видов текста выполнены в соответствии со стандартами и правилами, но допущены или не замечены ошибки. Профессионально составлен паспорт корректуры, данные в нем отражают состав рукописи, составлены корректные вопросы редактору. Правка выполнена в трех техниках, во всех она ясна, правильна, чиста, но допущены технические ошибки при употреблении корректурных знаков, комментировании и др. На защите студент характеризует исходные данные к авторскому оригиналу, выделяет критерии, влияющие на корректуру текста, мотивирует принятые принципы унификации различных элементов оригинала, но не может объяснить некоторые внесенные исправления, владеет профессиональной терминологией, но допускает ошибки.

Оценка «удовлетворительно» за экзамен выставляется при следующих условиях. Студент посетил более чем 70 % занятий, выполнил не все практические задания, не всегда активно участвовал в еженедельных дискуссиях и обсуждениях, выполнил все контрольные работы на положительный балл. В практическом задании к экзамену пропущены некоторые грамматические ошибки. Оригинал унифицирован, правки разных элементов и видов текста выполнены в соответствии со стандартами и правилами, но допущены значительные ошибки. Составлен паспорт корректуры, данные в него внесены хаотично, не приведены примеры. Составлены корректные вопросы редактору, но часто лишние или неправомерные. Правка выполнена в трех техниках, но не везде она ясна, правильна, чиста, допущены технические ошибки при употреблении корректурных знаков, комментировании и др. На защите студент характеризует исходные данные к авторскому оригиналу, выделяет критерии, влияющие на корректуру текста, не всегда мотивирует принятые принципы унификации различных элементов оригинала, не может объяснить некоторые внесенные исправления, плохо владеет профессиональной терминологией.

Оценка «неудовлетворительно» за экзамен выставляется при следующих условиях. Студент пропустил более чем 50 % занятий, выполнил не все практические задания, не участвовал в еженедельных дискуссиях и обсуждениях, выполнил не все контрольные работы на положительный балл. В практическом задании к экзамену пропущены многочисленные грамматические ошибки. Оригинал унифицирован, правки разных элементов и видов текста выполнены хаотично, не соответствуют стандартам и правилами. Составлен паспорт корректуры, данные в него внесены хаотично. Не составлены вопросы редактору, правка выполнена не в трех техниках, допущены технические ошибки. На защите студент не может характеризовать исходные данные к авторскому оригиналу, не выделяет критерии, влияющие на корректуру текста, не мотивирует принятые принципы унификации различных элементов оригинала, не может объяснить внесенные исправления, не владеет профессиональной терминологией.

# **4. Оценочные материалы для проверки остаточных знаний (сформированности компетенций)**

### **ИПК 2.1.**

Задание. Корректору предстоит вычитка текста монографии, посвященной творчеству Н. В. Гоголя. В разных частях произведения упоминаются одни и те же произведения писателя. Автор решил сократить их названия и составил свой список сокращений.

1. Познакомьтесь со списком авторских сокращений к тексту. Оцените их необходимость, удобочитаемость, запоминаемость, нейтральность, понятность.

2. Проследите последовательность их употребления в тексте.

3. Проведите вычитку текста.

*Текст*

## **Список сокращений**

СЯ – «Сорочинская ярмарка» ВНИК – «Вечер накануне Ивана Купала» МН – «Майская ночь, или утопленница» ПГ – «Пропавшая грамота» НПР – «Ночь перед Рождеством» СМ – «Страшная месть» ИФШ – «Иван Федорович Шпонька и его тетушка» ЗМ – «Заколдованное место» СП – «Старосветские помещики» ТБ – «Тарас Бульба» В – «Вий»

«Повесть о том...» - «Повесть о том, как поссорился Иван Иванович с Иваном Никифоровичем»

Подводя итоги в целом, отметим что, в повести СМ как нельзя ярче проявились романтические пристрастия Н. В. Гоголя в осмыслении природы, ее взаимосвязи с человеком. … Из общей структуры романтического цикла выделяется и повесть ИФШ, приближенная к реалистической эстетике и поэтике, что не раз отмечалось гоголеведами. При этом ведущим в повести оказывается «идеальный» пейзаж, близкий пейзажам СЯ и МН. … Идеал гармонии, который романтики искали в природе, нетронутой рукой человека, автор находит для своего героя в природе «домашней», обустроенной человеком. Именно здесь «идеальный» пейзаж вступает в противоречие с реальным состоянием мира (пошлым, низким) и перерастает в пейзаж «идиллический», который в полной мере разовьет Гоголь в реалистическом цикле «Миргород» и в поэме МД. … Делая вывод из всего сказанного о природоописаниях в цикле Н. В. Гоголя «Вечера...», необходимо отметить, что мир природы раскрывается здесь как сложный и динамичный универсум, одухотворенный и в целом, и в каждой отдельной своей части. … Повесть СП была написана Гоголем после проведенного на родине, в Васильевке, лета 1832 г. Г. А. Гуковский писал об этой повести: «Старосветские помещики» – это как бы кратчайшее выражение всей идейной композиции книги». … «Идиллический» пейзаж в «Старосветских помещиках», в первую очередь, связан с образами главных героев, живущих по законам идиллического мира и находящихся в его центре. … Повесть ТБ как известно, «была напечатана при жизни Гоголя дважды: сначала в отдельном издании «Миргород» 1835 г., затем во втором томе СС Н. В. Гоголя, где повесть была значительно переделана и расширена больше, чем вдвое». Примечательно, что во втором издании Гоголем было увеличено количество природных зарисовок, увеличен и объем пейзажей.

Ключ: Студент проводит анализ текста, определяя целевое назначение, соответствие читательскому адресу, информативность, фактические данные. Делает вывод, что для монографии по творчеству одного писателя, где разные произведения упоминаются многократно, список авторских сокращений уместен. Систематизирует список по составу и хронологии гоголевского творчества, дополняет. Проводит правку текста, унифицируя принятые сокращения.

# ИПК 2.2

Тест

1. Выберите определения, характеризующие такой тип ошибок, как опечатки

1) непреднамеренные, механистические ошибки  $(+)$ 

2) ошибки, связанные с языковой грамотностью

3) механизм происхождения психологический (+)

4) мелкий, незначительный профессиональный огрех корректора

2. Отметьте примеры, в которых допущены лексико-семантические ошибки.

1) Магазин быстро завоевал авторитет среди населения  $(+)$ 

2) Нетерпимый холод мучал нас всю дорогу (+)

3) Девушка волей случая оказалась в центре происходящих событий

4) Девушка волей случая оказалась в эпицентре происходящих событий (+)

3. Отметьте примеры, в которых допущены фразеологические ошибки.

1) «Вот тебе, боже, что нам негоже» - именно этим принципом руководствуются монополии, сплавляя «третьему миру» все, что не пользуется спросом в развитых странах  $(Ta<sub>3</sub>era) (+)$ 

2) Немалую лепту в разъединение рельсового пространства вносят и таможенные барьеры  $(+)$ 

3) Уже следовало бы им возвратиться к родным пенатам

4) Уставшие, но довольные возвратились они в родные пенаты  $(+)$ 

4. Выберите определения, характеризующие нормативно-стилевые ошибки.

1) Ошибки, связанные с нарушением норм функционального стиля (+)

2) Ошибки, основанные на нарушении межстилевых границ $(+)$ 

3) Ошибки, характеризующие индивидуальный авторский стиль

4) То же, что и стилистические ошибки

## Ключи·

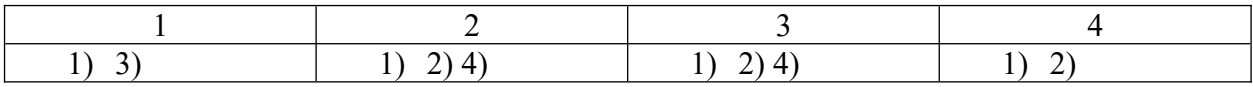

# ИПК 2.3

**Тест** 

1. Для чего используются корректурные знаки в процессе работы над авторским оригиналом?

1) для красоты правки

2) для упрощения работы над одним авторским оригиналом разными членами редакционно-издательского коллектива

3) для поддержания издательской традиции

4) чтобы соблюсти стандарт

2. Отметьте верные утверждения.

1) для замены одного знака и нескольких знаков используется один тип знака

2) для вставки одной или нескольких букв в слово используется графический знак замены (+)

3) знаки выкидки имеют то же графическое начертание, что и знаки замены, только с прибавлением «хвостика»

4) В ГОСТе нет знака отмены сделанного исправления

3. Отметьте правила употребления корректурных знаков, соответствующие формулировках в ГОСТе.

1) флажки корректурных знаков направлять в сторону того поля, на которое знак выносится

2) располагать корректурные знаки на поле против «своей» строки

3) исправлять ошибки пастой, карандашом

4) при нескольких исправлениях в одной строке соблюдать последовательность расположения корректурных знаков на поле

Ключи:

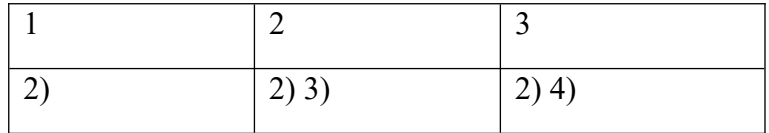

## **Информация о разработчиках**

Тулякова Елена Ивановна, к.ф.н., доцент кафедры общего литературоведения, издательского дела и редактирования ФилФ ТГУ